## Raising Exceptions in Objective-C

To throw an exception from an operation implementation, you simply allocate the exception, initialize it, and throw it. For example:

## Objective-C -(void) write:(NSMutableArray \*)text current:(ICECurrent \*)current { // Try to write the file contents here... // Assume we are out of space... if (error) @throw [FSGenericError genericError:@"file too large"]; }

As for out-parameters and return values, you must take care to throw an autoreleased exception.

If you throw an arbitrary Objective-C exception that does not derive from ICEException, the client receives an UnknownException. Similarly, if you throw an "impossible" user exception (a user exception that is not listed in the exception specification of the operation), the client receives an UnknownUserException.

If you throw a run-time exception, such as MemoryLimitException, the client receives an UnknownLocalException. For that reason, you should never throw system exceptions from operation implementations. If you do, all the client will see is an UnknownLocalException, which does not tell the client anything useful.

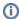

Three run-time exceptions are treated specially and not changed to <code>UnknownLocalException</code> when returned to the client: <code>ObjectNotExistException</code>, <code>OperationNotExistException</code>, and <code>FacetNotExistException</code>.

## See Also

- Run-Time Exceptions
- Objective-C Mapping for Exceptions
- Server-Side Objective-C Mapping for Interfaces
- Parameter Passing in Objective-C